## XRP GESTÃO DE FROTA

## Novas funcionalidades, melhorias e correções - versão 3.80

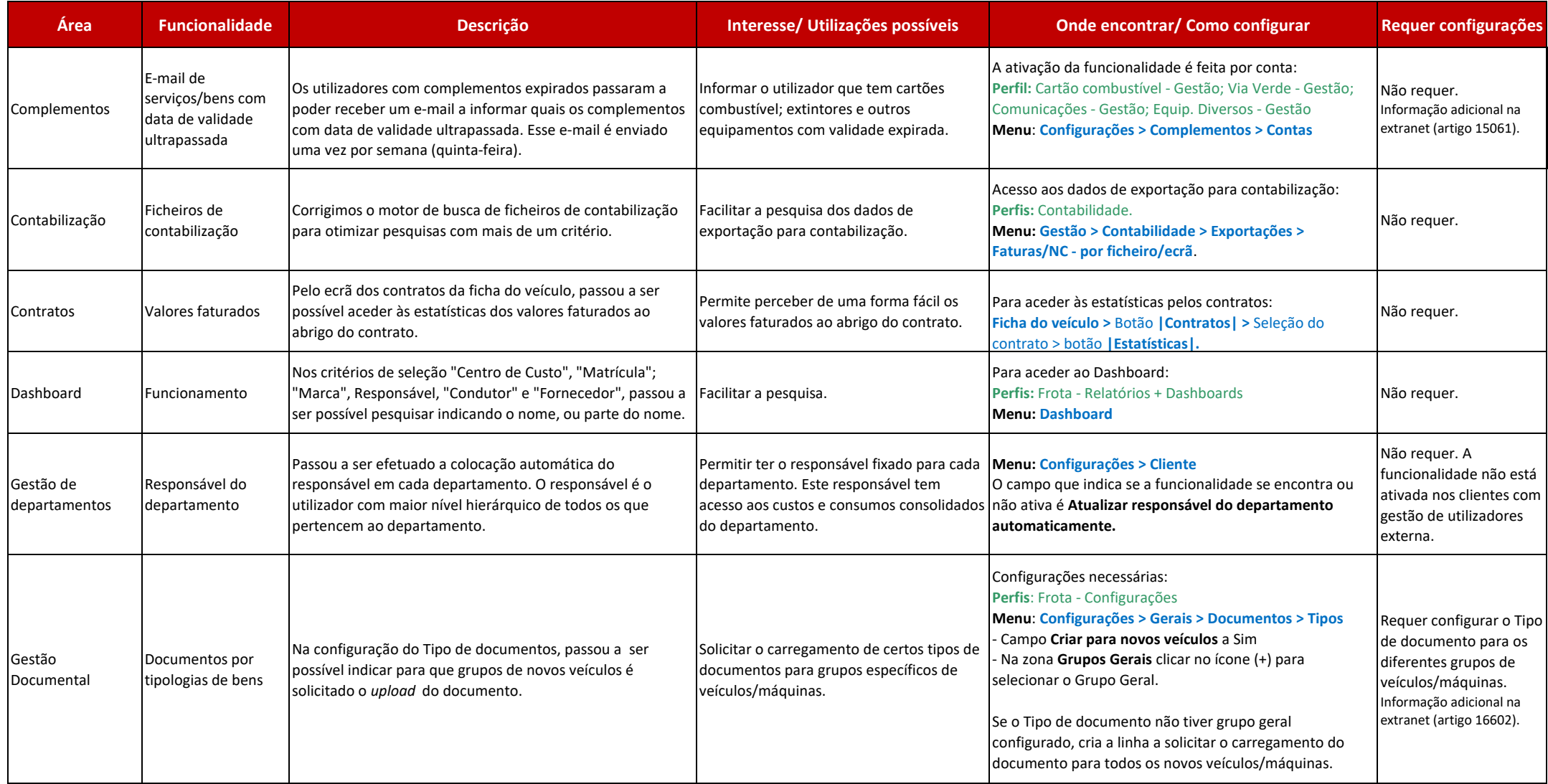

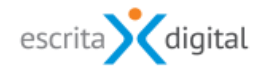

## XRP GESTÃO DE FROTA

## Novas funcionalidades, melhorias e correções - versão 3.80

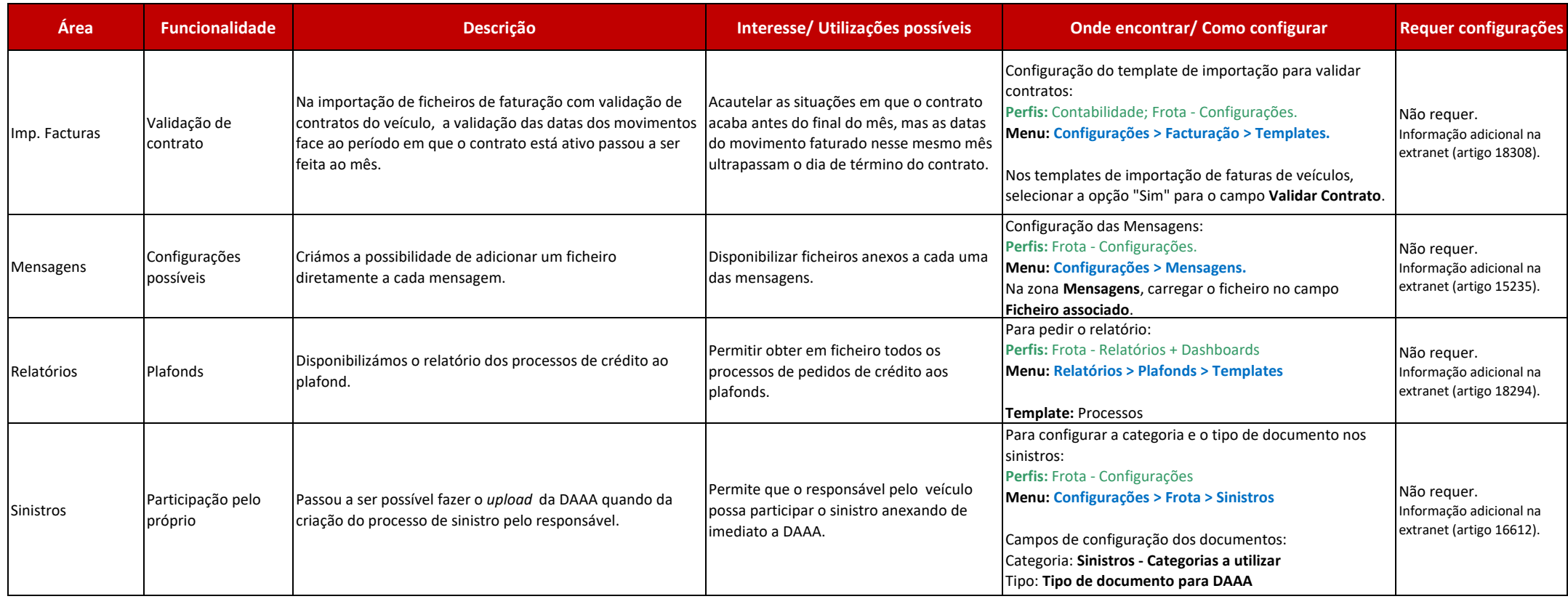

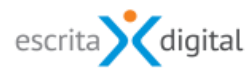